# **Pscreen11fisheye Player 201.jpg**

**Andrew Faulkner,Conrad Chavez**

 **An Introduction to Ray Tracing** Andrew S. Glassner,1989-06-01 The creation of ever more realistic 3-D images is central to the development of computer graphics. The ray tracing technique has become one of the most popular and powerful means by which photo-realistic images can now be created. The simplicity, elegance and ease of implementation makes ray tracing an essential part of understanding and exploiting state-of-the-art computer graphics. An Introduction to Ray Tracing develops from fundamental principles to advanced applications, providing how-to procedures as well as a detailed understanding of the scientific foundations of ray tracing. It is also richly illustrated with four-color and black-and-white plates. This is a book which will be welcomed by all concerned with modern computer graphics, image processing, and computer-aided design. Provides practical how-to information Contains high quality color plates of images created using ray tracing techniques Progresses from a basic understanding to the advanced science and application of ray tracing

Adobe Photoshop CC Classroom in a Book Andrew Faulkner, Conrad Chavez, 2018-11-19 Creative professionals seeking the fastest, easiest, most comprehensive way to learn Adobe Photoshop choose Adobe Photoshop CC Classroom in a Book (2019 release) from Adobe Press. The 15 project-based lessons show key step-by-step techniques for working in Photoshop, including how to correct, enhance, and distort digital images, create image composites, and prepare images for print and the web. In addition to learning the essential elements of the Photoshop interface, this revised edition for the 2019 release covers features like the new Frame tool, designing reflected and radial art with Paint Symmetry, correcting mistakes with updated Undo, Navigating the redesigned Home screen, removing objects with upgraded Content-Aware Fill, saving time with simplified editing and transformations, and much more! The online companion files include all the necessary assets for readers to complete the projects featured in each chapter. All buyers of the book get full access to the Web Edition: A Web-based version of the complete ebook enhanced with video and multiple-choice quizzes.

 *Photography with Tilt and Shift Lenses* Keith Cooper,2020-11-23 Tilt and shift lenses offer tremendous creative possibilities for users of digital SLR and mirrorless cameras. This practical book explains the techniques that will help you take better photos - photos that don't distort or lose focus. Assessing the benefits and pitfalls of a range of lenses, adapters, software and editing techniques, it guides you through the practicalities of working with these lenses and gives you the skills to use them to best effect. With stunning examples throughout, this book gives an overview of the different lenses available, and tips on how adapters can give tilt/shift options when using old medium-format lenses. It gives advice on how simple lens shift can change the entire look of your photos, and techniques for using lens tilt for focus control and close-up working. Stunning examples show the use of tilt and shift lenses across a range of available focal lengths. both tripodmounted and handheld.

 **An Introduction to Search Engines and Web Navigation** Mark Levene,2011-01-14 This book is a second edition, updated and expanded to explain the technologies that help us find information on the web. Search engines and web navigation tools have become ubiquitous in our day to day use of the web as an information source, a tool for commercial transactions and a social computing tool. Moreover, through the mobile web we have access to the web's services when we are on the move. This book demystifies the tools that we use when interacting with the web, and gives the reader a detailed overview of where we are and where we are going in terms of search engine and web navigation technologies.

 **Scratch 2.0 Sams Teach Yourself in 24 Hours** Timothy L. Warner,2014-06-17 In Full Color! In just 24 sessions of one hour or less, learn how to make your own animations, games, simulations, and interactive stories with MIT Media Lab's amazingly easy Scratch 2.0! Using this book's straightforward, step-by-step approach, you'll walk through everything from joining the global Scratch community to adding audio/video and sensing the outside environment. You'll learn to write reliable, efficient code and take advantage of millions of Scratch programs shared online. Every hands-on lesson builds upon what you've already learned, fully preparing you to create inspired projects of your own! Step-by-step instructions carefully walk you through the most common Scratch 2.0 programming tasks. Quizzes at the end of each chapter help you test your knowledge. Challenges give you the opportunity to extend upon what you've learned in each chapter and flex your new-found programming skills. Notes present interesting information related to the discussion. Tips offer advice or show you easier ways to perform tasks. Cautions alert you to possible problems and give you advice on how to avoid them. Learn how to... Create your first project Master basic features including the Stage, Backdrops, Sprites, and Costumes Make things happen with Motion blocks Add sophisticated logic without complicated coding Use audio and video you capture with a webcam or microphone Include your own drawings in your projects Sense what your game's players are doing and interact with them Write programs that respond to outside changes such as temperature and touch Test your projects to find and fix problems Document and publish projects so others can help you improve them "Remix" projects with online Scratch code and content Create games with multiple game screens and button controls Master skills you can use with even the most powerful programming languages Who Should Read This Book Brand new to programming: Welcome! You don't need any prior experience with programming in order to gain value from this book. Considering a career change: Perhaps you are a K-12, junior college, or university student who has perhaps a bit of past programming experience, and you are pondering a full-time career as a software developer. Learning Scratch serves as an excellent diagnostic to gauge your aptitude and interest in the subject matter. Just tinkering: Maybe you are a technology buff who always wondered what work went into developing a software project. You have no real career aspirations in programming--you just enjoy tinkering and having fun. If you find that you don't belong in any of the previous three classifications, then don't worry about it. Set your sights on learning as much as you can and, above all else, having fun, and you'll be fine!

 **Scratch 2.0 Programming for Teens** Jerry Lee Ford,2014 An introduction to the programming language helps readers create computer games and other multimedia projects. **Digital Photogrammetry** Wilfried Linder,2013-06-29 Photogrammetry is a science based technology with more than a century of history and development. During this time, the techniques used to get information about objects represented in photos have changed dramatically from pure optic mechanical equipment to a fully digital workflow in our days. Parallel to this, the handling became easier, and so its possible also for non-photogrammetrists to use these methods today. This book is especially written for potential users which have no photogram metric education but would like to use the powerful capabilities from time to time or in smaller

projects: Geographers, Geologists, Cartographers, Forest Engineers who would like to come into the fascinating field of photogrammetry via learning by doing. For this reason, this book is not a textbook - for more and deeper the ory, there exists a lot ofliterature, and it is suggested to use some ofthis. A special recommendation should be given to the newest book from KONECNY (2002) for basic theory and the mathematical backgrounds or to the book from SCHENK (1999) for the particular situation in digital photogrammetry. For a quick reference especially to algorithms and technical terms see also the Photogrammetric Guide from ALBERTZ & KREILING (1989). This book includes a CD-ROM which contains all you need from software and data to learn about the various methods from the beginning (scanning of the pho tos) to final products like ortho images or mosaics.

 The Underwater Photographer Martin Edge,2012-08-21 The award-winning third edition of 'The Underwater Photographer' dragged the topic kicking and screaming in to the digital age and with the fully updated fourth edition highly respected photographer and tutor Martin Edge takes you deeper in to the world of Underwater Photography. Practical examples take you step-by-step through the basic techniques from photographing shipwrecks, divers, marine life and abstract images to taking photographs at night. Brand new chapters cover not only highly specialist Underwater Photography techniques such as low visibility/greenwater photography, but also the digital workflow needed to handle your images using the latest software such as Lightroom. Packed with breathtaking images and an easy to read style honed from over twenty years of diving photography courses, this book is sure to both educate and inspire underwater photographers of all skill levels.

 **The Art and Style of Product Photography** J. Dennis Thomas,2013-12-17 High quality images sell products. Here's how you do it. From cereal boxes to billboards to photos on Amazon, product photos have a strong impact on viewers. Now you can master the secrets of effective product photography with this essential guide. Author J. Dennis Thomas guides you through the basics, from selecting the right equipment and practicing different lighting techniques to controlling exposure, using backgrounds and props, and much more. Whether it's jewelry, food, fashion, or other products, learn how to photograph for effective selling, while building the skills and tools you need for a career. Explains how to produce quality photos for product or commercial photography, including fashion, food, jewelry, technology, and more The author is a professional photographer whose work has been published in major U.S. magazines including Rolling Stone, Elle, W Magazine, and US Weekly Covers choosing the right equipment, practicing different lighting techniques, controlling exposure, using backgrounds and props, and more Gives new and even experienced photographers the tools they need to build careers in product photography Take photographs that impress, intrigue, dazzle, and sell with The Art and Style of Product Photography.

 **Apollo's Eye** Denis Cosgrove,2003-10-17 This award-winning science history explores our evolving image of the globe—and how it has shifted our relationship to the world. Long before we had the ability to photograph the earth from space—to see our planet as it would be seen by the Greek god Apollo—images of the earth as a globe had captured popular imagination. In Apollo's Eye, geographer Denis Cosgrove examines the historical implications for the West of conceiving and representing the earth as a globe: a unified, spherical body. Cosgrove traces how ideas of globalism and globalization have shifted historically in relation to changing images of the earth, from antiquity to the Space Age. He connects the evolving image of a unified globe to politically powerful conceptions of human unity. Winner of the Association of American Publishers Professional and Scholarly Publishing Award in Geography & Earth Sciences

 *The Maple Book* Frank Garvan,2001-11-28 Maple is a very powerful computer algebra system used by students, educators, mathematicians, statisticians, scientists, and engineers for doing numerical and symbolic computations. Greatly expanded and updated from the author's MAPLE V Primer, The MAPLE Book offers extensive coverage of the latest version of this outstanding software package, MAPLE 7.0 The MAPLE Book serves both as an introduction to Maple and as a reference. Organized according to level and subject area of mathematics, it first covers the basics of high school algebra and graphing, continues with calculus and differential equations then moves on to more advanced topics, such as linear algebra, vector calculus, complex analysis, special functions, group theory, number theory and combinatorics. The MAPLE Book includes a tutorial for learning the Maple programming language. Once readers have learned how to program, they will appreciate the real power of Maple. The convenient format and straightforward style of The MAPLE Book let users proceed at their own pace, practice with the examples, experiment with graphics, and learn new functions as they need them. All of the Maple commands used in the book are available on the Internet, as are links to various other files referred to in the book. Whatever your level of expertise, you'll want to keep The MAPLE Book next to your computer.

 *Mathematicians in Love* Rudy Rucker,2008-07-08 A riveting new science fiction novel from the writer who twice won the Philip K. Dick Award for best SF novel.Bela and Paul, two wild young mathematicians, are friends and roommates, and in love with the same woman, who happens to be Alma, Bela's girlfriend. They fight it out by changing reality using cutting edge math, to change who gets the girl. The contemporary world they live in is not quite this one, but much like Berkeley, California, and the two graduate students are trying to finish their degrees and get jobs. It doesn't help that their unpredictable advisor Roland is a mad mathematical genius who has figured out a way to predict isolated and specific bits of the future that can cause a lot of trouble. . .and he's starting to see monsters in mirrors. Bela and Paul start to mess around with reality, and when that happens, all heaven and hell break loose. Those monsters of Roland's were really there, but who are they? This novel is a romantic comedy with a whole corkscrew of SF twists. At the publisher's request, this title is being sold without Digital Rights Management software (DRM) applied.

*Electrical Engineering Regulations* United States. Coast Guard,1977

 Exploring Digital Design Ina Wagner,Tone Bratteteig,Dagny Stuedahl,2010-08-12 Exploring Digital Design takes a multi-disciplinary look at digital design research where digital design is embedded in a larger socio-cultural context. Working from socio-technical research areas such as Participatory Design (PD). Computer Supported Cooperative Work (CSCW) and Human-Computer Interaction (HCI), the book explores how humanities offer new insights into digital design, and discusses a variety of digital design research practices, methods, and theoretical approaches spanning established disciplinary borders. The aim of the book is to explore the diversity of contemporary digital design practices in which commonly shared aspects are interpreted and integrated into different disciplinary and interdisciplinary conversations. It is the conversations and explorations with humanities that further distinguish this book within digital design research. Illustrated with real examples from

digital design research practices from a variety of research projects and from a broad range of contexts Exploring Digital Design offers a basis for understanding the disciplinary roots as well as the interdisciplinary dialogues in digital design research, providing theoretical, empirical, and methodological sources for understanding digital design research. The first half of the book Exploring Digital Design is authored as a multi-disciplinary approach to digital design research, and represents novel perspectives and analyses in this research. The contributors are Gunnar Liestøl, Andrew Morrison and Christina Mörtberg in addition to the editors. Although primarily written for researchers and graduate students, digital design practioners will also find the book useful. Overall, Exploring Digital Design provides an excellent introduction to, and resource for, research into digital design.

 *Culture Management* Lukasz Wroblewski,2017-01-30 Dr Lukasz Wroblewski's book Culture Management: Strategy and Marketing Aspects clearly recognises that the pressures on the cultural sector in the 21st Century are greater than ever before. Based on robust academic research within a practical industry context, this book addresses all the key issues related to marketing strategy and planning for the cultural industries. It will be an invaluable tool for managers, policy-makers and all those working in the creative and cultural world, and will help them to develop sound strategies for the future. Dr Kim Lehman Tasmanian School of Business and Economics, University of Tasmania Dr Wroblewski's book explains clearly what has changed to make the use of business models necessary, even in organizations which might have resisted in the past. Globalization has resulted in a population which understands and appreciates art and culture created in other countries. While it might be agreed that this is beneficial for society, it means that cultural arbitrators within a country no longer have the authority to dictate what is accepted as culture. Managers now understand that to gain the support of the public they must explain the benefits of consuming their cultural product. Dr Bonita M. Kolb Professor Emeritus of Lycoming College in Pennsylvania A thoughtful and penetrating analysis of culture management addressing marketing strategies and cultural institutions. An important `must read' book for those involved in this exciting sector. Prof Adrian Payne University of UNSW Business School, University of New South Wales

 **The Adobe Photoshop Lightroom CC Book for Digital Photographers** Scott Kelby,2015-04-25 Since Lightroom 1.0 first launched, Scott's Kelby's The Adobe Photoshop Lightroom Book for Digital Photographers has been the world's #1 bestselling Lightroom book (it has been translated into a dozen different languages), and in this latest version for Lightroom 6, Scott uses his same award-winning, step-by-step, plain-English style and layout to make learning Lightroom easy and fun. Scott doesn't just show you which sliders do what (every Lightroom book will do that). Instead, by using the following three simple, yet brilliant, techniques that make it just an incredible learning tool, this book shows you how to create your own photography workflow using Lightroom: • Throughout the book, Scott shares his own personal settings and studio-tested techniques. Each year he trains thousands of Lightroom users at his live seminars and through that he's learned what really works, what doesn't, and he tells you flat out which techniques work best, which to avoid, and why. • The entire book is laid out in a real workflow order with everything step by step, so you can begin using Lightroom like a pro from the start. • What really sets this book apart is the last chapter. This is where Scott dramatically answers his #1 most-asked Lightroom question, which is: "Exactly what order am I supposed to do things in, and where does Photoshop fit in?" You'll see Scott's entire start-tofinish Lightroom 6 workflow and learn how to incorporate it into your own workflow. • Plus, this book includes a downloadable collection of some of the hottest Lightroom Develop module presets to give you a bunch of amazing effects with just one click! Scott knows firsthand the challenges today's digital photographers are facing, and what they want to learn next to make their workflow faster, easier, and more fun. He has incorporated all of that into this major update for Lightroom 6. It's the first and only book to bring the whole process together in such a clear, concise, and visual way. Plus, the book includes a special chapter on integrating Adobe Photoshop seamlessly right into your workflow, and you'll learn some of Scott's latest Photoshop portrait retouching techniques and special effects, which take this book to a whole new level. There is no faster, more straight to the point, or more fun way to learn Lightroom than with this groundbreaking book.

 *A Guide for Machine Vision in Quality Control* Sheila Anand,L. Priya,2019-12-23 Machine Vision systems combine image processing with industrial automation. One of the primary areas of application of Machine Vision in the Industry is in the area of Quality Control. Machine vision provides fast, economic and reliable inspection that improves quality as well as business productivity. Building machine vision applications is a challenging task as each application is unique, with its own requirements and desired outcome. A Guide to Machine Vision in Quality Control follows a practitioner's approach to learning machine vision. The book provides guidance on how to build machine vision systems for quality inspections. Practical applications from the Industry have been discussed to provide a good understanding of usage of machine vision for quality control. Real-world case studies have been used to explain the process of building machine vision solutions. The book offers comprehensive coverage of the essential topics, that includes: Introduction to Machine Vision Fundamentals of Digital Images Discussion of various machine vision system components Digital image processing related to quality control Overview of automation The book can be used by students and academics, as well as by industry professionals, to understand the fundamentals of machine vision. Updates to the on-going technological innovations have been provided with a discussion on emerging trends in machine vision and smart factories of the future. Sheila Anand is a PhD graduate and Professor at Rajalakshmi Engineering College, Chennai, India. She has over three decades of experience in teaching, consultancy and research. She has worked in the software industry and has extensive experience in development of software applications and in systems audit of financial, manufacturing and trading organizations. She guides Ph.D. aspirants and many of her research scholars have since been awarded their doctoral degree. She has published many papers in national and international journals and is a reviewer for several journals of repute. L Priya is a PhD graduate working as Associate Professor and Head, Department of Information Technology at Rajalakshmi Engineering College, Chennai, India. She has nearly two decades of teaching experience and good exposure to consultancy and research. She has delivered many invited talks, presented papers and won several paper awards in International Conferences. She has published several papers in International journals and is a reviewer for SCI indexed journals. Her areas of interest include Machine Vision, Wireless Communication and Machine Learning.

 **Hybrid Animation** Tina O'Hailey,2012-11-12 Artist imaginations continue to grow and stretch the boundaries of traditional animation. Successful animators adept and highly skilled in traditional animation mediums are branching out beyond traditional animation workflows and will often use multiple forms of animation in a single project. With the knowledge of 3D and 2D assets and the integration of multiple animation mediums into a single project, animators have a wealth of creative resources

Out Dedicated Reading Time able Information of Pscreen11fisheye cking eBook Content of 1fisheye Player 201.jpg ishing Credible Sources <sup>i</sup>elong Learning Iq eBooks for Skill Development g Educational eBooks 10k Trends ion of Multimedia Elements ive and Gamified eBooks

#### Player 201.jpg Introduction

available for a project that is not limited to a specific animation medium, software package or workflow processs. Enhance a poignant scene by choosing to animate the scenic background in 2D while the main character is brought to life with 3D techniques. Balance the budget demands of a project by choosing to integrate a 2D or 3D asset to save time and expense. Choose which medium Hybrid Animation, learn the systematic development of the 2D and 3D assets and the issues surrounding choices made during the creative process.

 **Hacking Digital Cameras** Chieh Cheng,Auri Rahimzadeh,2005-09-23 Provides step-by-step instructions for more than twenty modifications for digital cameras, including building a remote control, creating car mounts, and making a home light studio.

**Apollo 11 Lunar Photography** Arthur T. Anderson,C. K. Michlovitz,K. Hug,National Space Science Data Center,1970

This is likewise one of the factors by obtaining the soft documents of this **Pscreen11fisheye Player 201.jpg** by online. You might not require more period to spend to go to the ebook start as well as search for them. In some cases, you likewise reach not discover the publication Pscreen11fisheye Player 201.jpg that you are looking for. It will categorically squander the time.

However below, once you visit this web page, it will be as a result entirely simple to acquire as competently as download lead Pscreen11fisheye Player 201.jpg

It will not recognize many time as we run by before. You can attain it while take effect something else at house and even in your workplace. suitably easy! So, are you question? Just exercise just what we present under as skillfully as review **Pscreen11fisheye Player 201.jpg** what you next to read!

> d Manuals for Download: Unlocking Fingertips In todays fast-paced ining valuable knowledge has become Thanks to the internet, a vast array als are now available for free ormat. Whether you are a student, simply an avid reader, this treasure able resources offers a wealth of eniently accessible anytime, ent of online libraries and platforms ing knowledge has revolutionized the formation. No longer confined to ps or bookstores, readers can now ve collection of digital books and a few clicks. These resources, Microsoft Word, and PowerPoint formats, cater to a wide range of interests, including

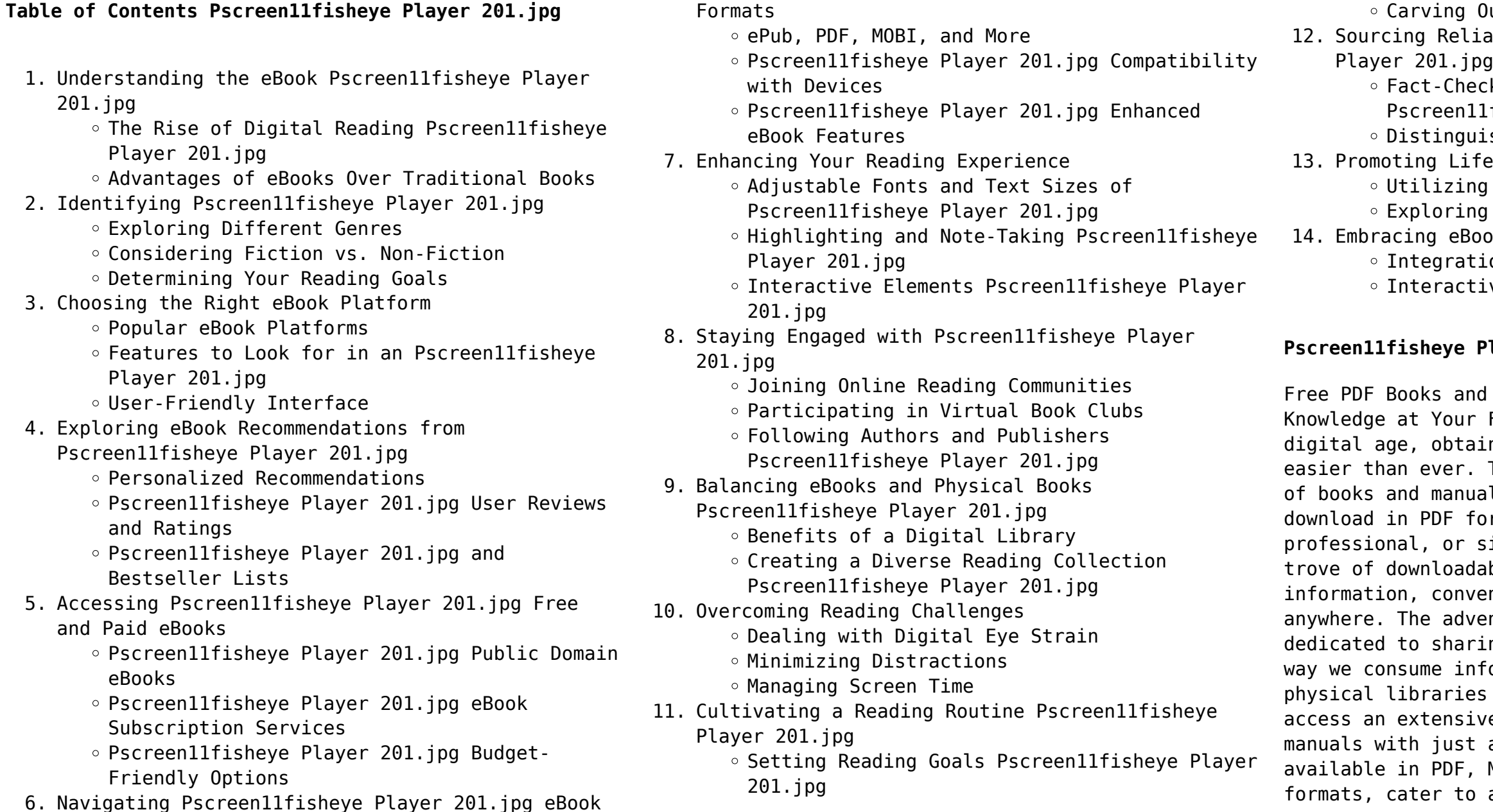

literature, technology, science, history, and much more. One notable platform where you can explore and download free Pscreen11fisheye Player 201.jpg PDF books and manuals is the internets largest free library. Hosted online, this catalog compiles a vast assortment of documents, making it a veritable goldmine of knowledge. With its easy-to-use website interface and customizable PDF generator, this platform offers a user-friendly experience, allowing individuals to effortlessly navigate and access the information they seek. The availability of free PDF books and manuals on this platform demonstrates its commitment to democratizing education and empowering individuals with the tools needed to succeed in their chosen fields. It allows anyone, regardless of their background or financial limitations, to expand their horizons and gain insights from experts in various disciplines. One of the most significant advantages of downloading PDF books and manuals lies in their portability. Unlike physical copies, digital books can be stored and carried on a single device, such as a tablet or smartphone, saving valuable space and weight. This convenience makes it possible for readers to have their entire library at their fingertips, whether they are commuting, traveling, or simply enjoying a lazy afternoon at home. Additionally, digital files are easily searchable, enabling readers to locate specific information within seconds. With a few keystrokes, users can search for keywords, topics, or phrases, making research and finding relevant information a breeze. This efficiency saves time and effort, streamlining the learning process and allowing individuals to focus on extracting the information they need. Furthermore, the availability of free PDF books and manuals fosters a culture of continuous learning. By removing financial barriers, more people can access educational resources and pursue lifelong learning, contributing to personal growth and professional development. This democratization of knowledge promotes intellectual curiosity and empowers individuals to become lifelong learners, promoting progress and innovation in various fields. It is worth noting that while accessing free Pscreen11fisheye Player 201.jpg PDF books and manuals is convenient and cost-effective, it is vital to respect copyright laws and intellectual property rights. Platforms offering free downloads often operate within legal boundaries, ensuring that the materials they provide are either in the public domain or authorized for distribution. By adhering to copyright laws, users can enjoy the benefits of free access to knowledge while supporting

the authors and publishers who make these resources available. In conclusion, the availability of Pscreen11fisheye Player 201.jpg free PDF books and manuals for download has revolutionized the way we access and consume knowledge. With just a few clicks, individuals can explore a vast collection of resources across different disciplines, all free of charge. This accessibility empowers individuals to become lifelong learners, contributing to personal growth, professional development, and the advancement of society as a whole. So why not unlock a world of knowledge today? Start exploring the vast sea of free PDF books and manuals waiting to be discovered right at your fingertips.

#### **FAQs About Pscreen11fisheye Player 201.jpg Books**

**What is a Pscreen11fisheye Player 201.jpg PDF?** A PDF (Portable Document Format) is a file format developed by Adobe that preserves the layout and formatting of a document, regardless of the software, hardware, or operating system used to view or print it. **How do I create a Pscreen11fisheye Player 201.jpg PDF?** There are several ways to create a PDF: Use software like Adobe Acrobat, Microsoft Word, or Google Docs, which often have built-in PDF creation tools. Print to PDF: Many applications and operating systems have a "Print to PDF" option that allows you to save a document as a PDF file instead of printing it on paper. Online converters: There are various online tools that can convert different file types to PDF. **How do I edit a Pscreen11fisheye Player 201.jpg PDF?** Editing a PDF can be done with software like Adobe Acrobat, which allows direct editing of text, images, and other elements within the PDF. Some free tools, like PDFescape or Smallpdf, also offer basic editing capabilities. **How do I convert a Pscreen11fisheye Player 201.jpg PDF to another file format?** There are multiple ways to convert a PDF to another format: Use online converters like Smallpdf, Zamzar, or Adobe Acrobats export feature to convert PDFs to formats like Word, Excel, JPEG, etc. Software like Adobe Acrobat, Microsoft Word, or other PDF editors may have options to export or save PDFs in different formats. **How do I passwordprotect a Pscreen11fisheye Player 201.jpg PDF?** Most PDF editing software allows you to add password protection. In Adobe Acrobat, for instance, you can go to "File" -> "Properties" -> "Security" to set a password to restrict access or editing capabilities.

Are there any free alternatives to Adobe Acrobat for working with PDFs? Yes, there are many free alternatives for working with PDFs, such as: LibreOffice: Offers PDF editing features. PDFsam: Allows splitting, merging, and editing PDFs. Foxit Reader: Provides basic PDF viewing and editing capabilities. How do I compress a PDF file? You can use online tools like Smallpdf, ILovePDF, or desktop software like Adobe Acrobat to compress PDF files without significant quality loss. Compression reduces the file size, making it easier to share and download. Can I fill out forms in a PDF file? Yes, most PDF viewers/editors like Adobe Acrobat, Preview (on Mac), or various online tools allow you to fill out forms in PDF files by selecting text fields and entering information. Are there any restrictions when working with PDFs? Some PDFs might have restrictions set by their creator, such as password protection, editing restrictions, or print restrictions. Breaking these restrictions might require specific software or tools, which may or may not be legal depending on the circumstances and local laws.

# **Pscreen11fisheye Player 201.jpg :**

**cognizant completes acquisition of tqs integration expands** - Nov 04 2020 web iul 30 2021 cognizant nasdag ctsh has completed its acquisition of tqs integration a global industrial data and intelligence company based in lismore ireland *cognizant expands its global digital engineering portfolio with* - May 03 2023 web dec 7 2021 acquisition enhances cognizant s ability to deliver premium custom software product engineering teaneck n j dec 7 2021 prnewswire cognizant nasdaq ctsh today announced it has agreed to acquire devbridge a privately held software consultancy and product development company headquartered in chicago the **list of cognizant s 65 acquisitions including mobica and** - Jul 05 2023 web sep 1 2020 jan 23 2023 utegration acquired by cognizant utegration cognizant dec 7 2022 new signature acquired by cognizant new signature cognizant jul 28 2020 austincsi acquired by cognizant austincsi cognizant nov 29 2022 onesource virtual acquired by cognizant onesource virtual cognizant nov 1 2022 tqs integration **the notion of process in merger and acquisition research** - Jan 19 2022

web mar 8 2020 acquisition practitioner should be cognizant that what happens in the post acquisition phase is also a consequence of decisions taken in the pre acquisition phase gomes and colleagues 2013 discuss how success factors cross and connect acquisition phases and ultimately affect acquisition performance

# **10th magnitude to become latest cognizant acquisition** - Mar 01 2023

web sep 1 2020 10th magnitude is set to emerge as the latest cognizant acquisition in the cloud services market learn more about the deal which is set to close in the third quarter of 2020

# **newmont looks to sell mines as newcrest acquisition closes** - Jun 11 2021

web nov 6 2023 tom palmer president and chief executive officer of newmont corp speaks during the world mining congress in brisbane australia on

wednesday june 28 2023 the company closed its roughly 15

*metastatic melanoma pipeline clinical trials studies benzinga* - Feb 05 2021

web 2 days ago metastatic melanoma pipeline clinical trials studies emerging drugs mergers and acquisition 2023 updated by ab digital inc november 6 2023 5 10 pm 6 min read

# **schwab lays off up to 2 200 workers calling it hard but necessary** - Jan 07 2021

web nov 1 2023 the number of cuts ranging from 5 to 6 of staff at the westlake texas based company translates to as many as 2 154 employees based on a corporate fact sheet that put the company s overall **figma hired 500 employees since adobe acquisition**

**announced** - Mar 09 2021

web 1 day ago design startup figma inc s headcount has grown roughly 60 since it announced merger plans with adobe inc in september 2022 a sign the company hasn t been standing still while it waits for *cognizant to acquire mobica to enhance its iot software* - Sep 07 2023

web jan 23 2023 acquisition expands cognizant s iot embedded software engineering capabilities across technology and automotive industries teaneck n j jan 23 2023 prnewswire cognizant has entered into an agreement to acquire mobica an iot software

engineering services provider headquartered in manchester united kingdom

**mergers and acquisition cognizant yumpu** - Mar 21 2022 web mergers and acquisition cognizant en english deutsch français español português italiano român nederlands latina dansk svenska norsk magyar bahasa

indonesia türkçe suomi latvian lithuanian česk **cognizant completes acquisition of servian enhancing digital** - Apr 02 2023

web sydney april 1 2021 cognizant nasdaq ctsh has completed its previously announced acquisition of servian a sydney australia based privately held enterprise transformation consultancy specializing in data analytics artificial intelligence digital services experience design and cloud

# **this 6 yielding dividend stock s acquisition binge will give it** - May 11 2021

web 1 day ago the merger will create an even larger scale reit with an enterprise value of over 63 billion making it the fourth largest reit the merger will also enhance its diversification and growth runway

**us seeks to block jetblue s spirit airlines deal at trial** - Jul 13 2021

web oct 31 2023 the u s argued on tuesday that jetblue airways planned 3 8 billion acquisition of ultra low cost carrier spirit airlines will lead to higher fares and fewer flights as the justice department

# **cognizant enhances its smart manufacturing offerings with the** - Aug 06 2023

web jul 20 2021 cognizant enhances its smart manufacturing offerings with the acquisition of tqs integration teaneck n j july 20 2021 prnewswire cognizant nasdaq ctsh today announced it has agreed to acquire tqs integration a privately owned global industrial data and intelligence company based in lismore ireland

*how p c insurers can unlock value from mergers acquisitions cognizant* - May 23 2022

web the property and casualty p c insurance industry has been in a sustained saturated growth phase across personal and commercial segments with constant annual growth of around 5 over the last few years 1 recent economic strains on the top and bottom line created by the covid 19 pandemic have led the p c industry into uncharted territory

# **chevron to acquire hess for 53 billion in latest major oil deal** - Sep 14 2021

web oct 23 2023 in the second energy megadeal this month chevron the second largest u s oil giant said monday that it had agreed to acquire hess a medium size rival in an all stock deal

*navigating through post merger integration of crm systems cognizant* - Apr 21 2022

web march 2019 facets of it assets in mergers acquisitions the success or failure of many mergers and acquisitions often pivots around it asset

consolidation these exercises can be broadly classified in three categories pre merger merger and post merger see figure 1 classifying mergers acquisitions *capvest to buy industrial chemicals firm recochem from h i g* - Oct 16 2021 web nov 6 2023 private equity firm capvest partners has agreed to acquire recochem a specialty chemicals manufacturer focused on the automobiles industry from rival buyout firm h i g capital **cognizant to acquire magenic technologies sightsin plus** - Jun 23 2022 web jan 21 2021 cognizant has entered into an agreement to acquire magenic technologies inc a privately held custom software development services company headquartered in minneapolis minnesota the acquisition will expand cognizant s software product engineering footprint adding 475 employees in the u s across seven locations and *cognizant plans to make fewer acquisitions this year techcircle* - Aug 26 2022 web ayushman baruah 6 may 2022 cognizant technology solutions corp has posted an 11 5 growth in march quarter net profit to 563 million and revised its full year revenue growth guidance for 2022 to 9 11 in constant currency terms *cognizant mergers and acquisitions summary mergr* - Oct 08 2023 web cognizant has acquired 55 companies including 28 in the last 5 years a total of 14 acquisitions came from private equity firms it has also divested 1 asset cognizant s largest acquisition to date was in 2014 when it acquired the trizetto group for 2 7b *cognizant has made 5 digital based acquisitions this year* - Sep 26 2022 web aug 3 2020 merger acquisition cognizant has made 5 digital based acquisitions this year by sightsin plus august 3 2020 0 cognizant with its extensive global presence will work to create stronger healthier and more inclusive communities as they emerge from the covid 19 pandemic **broadcom vmware merger held up as china delays 69bn deal** - Feb 17 2022 web oct 30 2023 the companies said in a joint statement that they maintained their expectation that broadcom s acquisition of vmware would close soon but in any event prior to the expiration of their merger *cognizant makes 20th acquisition since 2019 with devbridge buy* - Jun 04 2023 web december 08 2021 11 04 am est the global solution provider giant has spent a whopping 2 5 billion on

*8*

acquisitions since 2019 on wednesday cognizant unveiled its 20th purchase with the

# **cognizant to expand workday expertise and services with acquisition** - Nov 28 2022

web nov 1 2022 cognizant will gain nearly 400 new employees upon closing of the acquisition enhancing its expertise and number of professionals holding certifications in workday implementation and support located throughout the united states canada and the united kingdom these individuals will join cognizant as part of its collaborative

web dec 21 2020 overall ibm has now acquired three it services providers in 2020 while cognizant has acquired nine accenture meanwhile has rolled up the most it services this year after acquiring no less exclusive us amusement park operators cedar fair six flags in merger - Aug 14 2021

*ibm and cognizant acquisitions cap a wave of it services venturebeat* - Jan 31 2023

web nov 1 2023 new york nov 1 reuters u s amusement park operator cedar fair lp fun n is exploring a potential merger with peer six flags entertainment corp six n people familiar with the matter said **kevin durant led spac infinite acquisition to close after deal** - Dec 06 2020

web oct 24 2023 2 11 infinite acquisition corp a blank check firm led by nba star kevin durant and his business manager rich kleiman plans to close and return the money it raised to investors after its deal **pdf mergers and acquisition of cognizant dokumen tips** - Nov 16 2021

web cognizant case study mergers and acquisition introduction few organizations have expertise integrating business after mergers and acquisitions activity yet business success

# **cognizant to buy bright wolf its 8th acquisition of 2020** - Jul 25 2022

web nov 7 2020 it was cognizant s sixth cloud related acquisition in 2020 in november cognizant has completed the acquisition of bright wolf a strategic systems integration and technology partner for industrial enterprises seeking digital transformation through adaptable connected systems and services bright wolf serves some of the largest

web oct 22 2020 cognizant is set to acquire bright wolf making this the eighth acquisition for cognizant this year bright wolf a technology service provider specializes in custom industrial internet of things iiot cognizant wants to bolster its smart products and industry 4 0 expertise with the bright wolf buy cognizant s malcolm frank

### disney acquisition of hulu heralds higher streaming prices the - Apr 09 2021

web nov 2 2023 disney to acquire all of hulu heralding more mergers higher prices by erica werner november 2 2023 at 2 31 p m edt jenny kane ap 2 min the walt disney co s announcement that it is cognizant snaps up manchester based iot specialist

# mobica - Dec 30 2022

web jan 24 2023 it services and consulting giant cognizant has agreed to acquire manchester based internet of things iot software engineering services provider mobica the acquisition will expand cognizant s iot embedded software engineering capabilities offering clients a wider range of end to end support to help with their digital transformation **merger acquisition m a trends january 2023**

# **intellizence** - Dec 18 2021

web feb 1 2023 major sector wise merger and acquisition deals banking private equity financial services mckinsey company has acquired iguazio a tel aviv based leader in artificial intelligence and machine learning fidelity investments has acquired shoobx a provider of automated equity management operations and financing software for private **cognizant acquired 08 digital firms to grow business in 2020** - Oct 28 2022

**university of the punjab islamic studies** - Mar 09 2023 web institute of islamic studies the institute of islamic studies is a symbol of ideology of pakistan pakistan is the only muslim state which demanded and obtained its right to exist primarily as muslim nation **pu ba subjects syllabus pu ba adp syllabus ilmkidunya** - Sep 03 2022

web but here we have listed out all subjects syllabus details of pu ba part i and pu ba part ii for regular and private students of punjab university students of pu looking for ba adp part i and ba adp part ii

subjects and syllabus can easily download the syllabus of compulsory subjects in pdf format

**ba part 1 all subjects notes pdf zahid notes** - May 31 2022

web mar 20 2019 b a part 1 all subjects guess ba part 2 all subjects pdf notes ba part 1 guess paper of all subjects here are b a notes for all subjects like english pak studies sociology islamiat educations economics civics physical education psychology etc download all notes in pdf

**ba part 1 associate degree islamiat compulsory notes** - Jul 13 2023

web january 03 2023 b a islamiat notes here is ba part 1 associate degree islamiate compulsory notes in urdu

the associate degree in arts ada was previously called b a or bachelor of arts ba now hec has abolished the two year ba degree and introduced associate degree in arts *punjab university past papers 2023 pu past model papers* - Jul 01 2022 web pu past papers 2023 punjab university latest past papers for 2023 for all classes semester exams and tests are available online view annual and supply pu past papers of all pgd ba bsc ma msc masters m phil ph d classes online from punjab university university of the punjab b a b sc associate degree in arts - Sep 15 2023 web introduction b a b sc associate degree arts science part i syllabi b a b sc associate degree arts science part ii syllabi revised curriculum for b a part i ii in the subject of education with effect from the academic session 2019 sample papers part i sample papers part ii back to page **islamiat lazmi book b com part 1 punjab university paksights** - Feb 08 2023 web mar 24 2019 islamiat book 1 22 2021 11 08 30 am greetings sir here we need a book of islamiat by allama m munir khokar in pdf the most used book of the university of punjab ba bsc bs hons students so if you pleased to send the book or buplish online it would be ease to all the students thank you **punjab university ba bsc islamic studies past papers ilmkidunya** - Aug 14 2023 web get information about courses admission and result of all pakistani universities and colleges ba bsc islamiat studies punjab university past papers of all previous years are uploaded here students can download punjab university pu islamiat studies ba bsc past papers online at this page for better preparation **university of the punjab islamic studies** - Apr 10 2023 web university of the punjab main page about us our history our pride administration picture gallery chancellor s message vice chancellor s message academics urdu zoology islamic studies bs 4 years islamic studies semester i course title course code past paper translation of holy quran hq 001 arabic i arb 101 2021 ba islamiat urdu punjab university pdf uniport edu - Feb 25 2022 web may 1 2023 you endeavor to download and install the ba islamiat urdu punjab university it is certainly simple then since currently we extend the partner to purchase and create bargains to download and install ba islamiat urdu punjab university in view of that simple debates pakistan national assembly 1965 persons

who shape our destiny s

ba bsc islamiat punjab university past papers youtube - Aug 02 2022 web dec 28 2021 this video includes past papers of ba bsc part 1 islamiat compulsory punjab university pu all affiliated colleges past papers ba bsc islamiat pastpapers pun

*urdu punjab university ma msc part 2 islamiat past papers* - Mar 29 2022

web urdu ma msc part 2 islamiat punjab university lahore past papers of all previous years are uploaded here students can download pu lahore ma msc part 2 past papers online here

ba islamiat urdu punjab university pdf uniport edu - Apr 29 2022

web sep 17 2021 pu ba part 1 3rd year islamiyat paper pattern 2021 pu islamiyat part 1 past papers 2021 ba bsc part 1 islamic studies ethics gues paper 2021 islamic studies punjab university part 1 past papers

web may 10 2023 ba islamiat urdu punjab university 1 4 downloaded from uniport edu ng on may 10 2023 by guest ba islamiat urdu punjab university this is likewise one of the factors by obtaining the soft documents of this ba islamiat urdu punjab university by online you might not require more era to spend to go to the book start as without

*ba bsc part 1 islamiat past papers pu ba part 1 islamiat paper* - Dec 06 2022

islamia university bahawalpur iub 2023 - Jan 27 2022 web islamia university bahawalpur latest study updates for educational year 2023 view iub results date sheet roll no slips past papers admission details fees forms to download sample model papers and daily top news alerts for students of pgd ba bsc b com ma msc masters m phil ph d classes online from islamia university university of the punjab past papers of b a b sc - May web nov 12 2021 b a bsc adp part 1 islamiat compulsory 5 year s past papers 2016 to 2020 papers punjab university aoa welcome to all of you instructor m umar youtube channel past papers notes guess papers pu ba islamiat study syllabus for private and regular students - Jun 12 2023

#### 11 2023

web past papers of b a b sc associate degree in arts science part ii annual examination 2022 associate degree in arts science part i annual examination 2022 b a for hearing impaired students annual examination 2022 associate degree in arts science b a b sc part ii annual examination 2021

# **islamiat compulsory notes for adp ba and bsc** - Oct 04 2022

web jan 17 2023 here are ma english part 1 novel notes for the students of the university of sargodha uos punjab university and all other universities of pakistan to download novel notes click on the download button given below

**ba islamiat guess paper 2023 punjab university talib** - Jan 07 2023

web mar 9 2020 islamiat is a compulsory subject at ba level so that is why here you could find out the ba islamiat guess paper 2023 punjab university as you all know that punjab university is the official authority that could conduct the ba bsc annual examination from all those students who will register for the

examination and now the annual examination

# **b a bsc adp part 1 islamiat compulsory 5 year s past papers** - Nov 05 2022

web ajnabi mard ne zabardasti hostel me choda hi friends mera naam payal negi hai main chattisgarh se hoon meri age 24 hain aur mere gharme mummy papa aur chota bhai hai main dikhne me bahut khubsurat hoon aur main bahut gori hoon main healthy hoon **urdu stories pk ghar main chudai ki kahani part 1 ابا** - Jul 24 2022

web balochistan university announced ba bsc examination schedule 2022 31 jan 2022 punjab university declared results of ba bsc annual examination 2021 and ba bsc supplementary examination 2020 12 jul 2021 bise lahore announces 50 mathematics scholarships for ba bsc bs female students 12 jul 2021 **daastan meri pyari baji 4 main baji k aur qareeb hua facebook** - Nov 27 2022

web 1 saal main aik baar bhi tum ne meri phuddi ko touch nahi kia is liye plz meri gand maro apni baji ki gand main apna lun dalo apni baji ko gand main chodo main ne baji ko khara kia aur jhuka dia baji kuch aisay khari thi mere samne baji k hath ghutnoon pe the baji jhuki hui thi aur baji ki gand mere moonh k samne thi

# **devar par bhabhi ki nazar urdu kahani urdu story kanwal voice** - May 22 2022

web may 12 2020 devar par bhabhi ki nazar urdu story urdu kahani kanwal voice kanwalvoice urdustory urdukahanithis channel kanwal voice for educational purposes thanks f

pathan maali ne gand phaari blogger - Dec 29 2022 web jul 23 2013 pathan nay apni dhoti se mere chehre ko saaf kiya aur mujhe lita kar mujhe choomnay laga main bhi maali ko choom rahi thi 10 minutes baad hi uska lund phir akar gaya to main boli bapa ab meri choot ki chodai karna meri choot may bohat jalan ho rahi hai maali nay mujhe litaya aur apna lund meri choot kay bajaay meri gand may phir se

# **majboori ka fayda uthaya x kahani full story** - Oct 07 2023

web majboori ka fayda uthaya majboori ka fayda uthaya ello doston main karachi ek school main principal hoon first time aap ki khidmat main hazir ho raha hoon apni

kahani lekar umeed hai pasand aayegi yeh ab se koi 2 saal pahle ki baat hai main apne office main tha ek 35 years ki ek khatoon dakhil huin aur apna taroof karaya

# **2 behny aur ek bhai ki kahani aarif patel aur vo**

k mera naam rehana **facebook** - Apr 01 2023 mere mere

web august 8 2016 2 behny aur ek bhai ki kahani hello mera naam sunayana h or me haryana ki rahne wali hu ye story meri or mere bade bhai anil ki or ye sachi kahani h ab m aap ko apne or apne parivar ke bare me btati hu humari join family h jis me mere tau ji tayi ji or un ka beta anil or badi didi kavita rahte h or

**gaun ki kahani bahen ki zubani tm s contest tafreeh mela** - Mar 20 2022 web sep 9 2012 ay gaon se aany waly bata ay gaon se aany waly bata kia haal hi mery gaon ka pipal ki thandi chhaon ka sharmili shokh nighahon ka un naz bhari adaon ka ay gaon se aay waly bata ay gaon se aany waly bata ajkal humary gaon main kiasa swera hota hi kia ab bhi unky aangan main pholon ka basera hota hi panchi geet sunaty hain jab door urdu sexy stories - Sep 06 2023 web keep up with your favorite sexy urdu stories urdu sex story urdu suhagrat kahani urdu romantic home all story story series geo ki larki meri bhen ki gand bap بیویوں کی ادلہ بدل 2023 28 august monday bati or dilshad ahmed

# **ajnabi mard ne zabardasti hostel me urdu sex stories** -

Aug 25 2022

web urdu stories pk ghar main chudai ki kahani part 1 ابا facebook urdu stories pk april 4 2020 ghar main ابا جان ش∏ر می∏ ر∏نتی⊡تھ∏ اور 1 chudai ki kahani part ہفتے میں صرف دو دن *femmes et islam amina mohammed appelle à l action pour* - Jun 22 2022 web nov 7 2023 situation urgente en afghanistan l islam appelle clairement à mettre fin à toutes les lois et pratiques discriminatoires qui entravent l accès à l éducation a t elle ajouté notant que 130 millions de filles dans le monde ne sont pas scolarisées pointant la situation particulière de l afghanistan **barsat ki ek raat ma chudai or desi gand mari sex**

#### **Pscreen11fisheye Player 201.jpg**

#### **stories** - Sep 25 2022

web mere lund ka fowara shalini ki choot mein ja gira aur hum dono jhad gaye dusre room se mahesh aur kamla ki chudayi ki awaz sun rahi thee jab vo bhi free ho gaye to hum unko milne chale gaye barsat ki ek raat ma chudai or desi gand mari sex stories

*aamer mughal ki baji ki gandi story pakistani real story* - May 02 2023

web sep 25 2015 aamer mughal ki baji ki gandi story pakistani real story by pk on september 25 2015 in behan ki chudai ki sachi kahaniyan pakistani and inden sexy stories pakistani gandi kahani urdu kahani hi mera naam maya hai main aamer mughal ki behan hun or me pichle 4 saal se rakhail hoon best ki larkiyan do **nand aur bhabhi ki sachi kahani very heart touching story urdu** - Feb 16 2022

web mar 7 2020 nand aur bhabhi ki sachi kahani very heart touching story urdu hindi kahani urdu story plus sachi kahani urdu kahani emotional story

*stories love gay urdu ہندوستانی ہندی گے کہانیاں facebook* - Oct 27 2022

bloggers ہندوستانی ہندی گے کہانیاں 2020 11 june web writer niketan toshan parwardigar fuck me still i cry season 1 2014 blue candy velantine special 2015 i choose your brother 2015 tune me 2015 that guy 2015 talli ajju ki love story 2015 i am your twinkle star 2015 i need small break 2015 ek din muze jarur yad

#### karoge 2015

#### **meri or mere czn sultan ki kahani urdu hindi stories short** - Apr 20 2022

web jun 18 2012 urdu story gand marwany ka shooq part1 2363 views mishq jun 18 2012 8 49 06 am to urdu دوستوں میرا 1 part گانڈ مروانے کا شوق com googlegroups نام پرویز ∏ میں لاھور میں رل¤ا ھوں یں

web meri or mere czn sultan ki kahani urdu hindi stories short hindi urdu story sachi kahani kahani urdu story sabak amoz kahanisabaq amoz storyurdu sto **gaand kaise marte hain chudayi kahani** - Feb 28 2023 web break time main main pir baba k paas say key ossi bahany ly aya dono oper gaye undar ja kar ossi tara window say guzar kar bahir say door pir lock kiya or wapas window say undar aa giya ab pamir bola batao kasy lagy gaa main bola tuhari gand main or kidar wo bola bager needle k kasy lagay gaa main bola tumhari gand main sorakh hole hay na

**aah aah chodo raja gand maro part 6 chudayi stories blogger** - Jan 30 2023

web mar 9 2016 viki choot ke kataav mein aur kabhi choot ke under jeebh pelne laga pahli baar kisi ladki ki choot chaat raha tha lekin anaari bikul nahin lug raha tha usne meri choot ko achhi tarah chaata aur jitni under jeebh daal sakta tha utni under jeebh ko ghusaira meri choot buri tarah rus chhod rahi thi *desi kahaniya sasur ji ne gand mari aur chod ker doodh* - Aug 05 2023

web november 23 2017 sasur ji ne gand mari aur chod ker doodh piya boht maza aya hidni urdu audio story youtu be ox6ycriyrxs youtube com

*باپ ظالم urdu story stories in urdu urdu fairy tales*

*urdu* - Jun 03 2023 web sep 7 2021 باپ ظالم urdu story stories in urdu is

urdu fairy tales urdu kahaniya koo koo tvstory the tyrannical father koo koo tvplease note this content

#### **urdu story gand marwany ka shooq part1 google groups** -

Jul 04 2023

Best Sellers - Books ::

[fundamentals of nursing 7th edition study guide](https://www.freenew.net/papersCollection/scholarship/?k=fundamentals_of_nursing_7th_edition_study_guide_answers.pdf) [answers](https://www.freenew.net/papersCollection/scholarship/?k=fundamentals_of_nursing_7th_edition_study_guide_answers.pdf) [fun math games for 2nd graders](https://www.freenew.net/papersCollection/scholarship/?k=Fun_Math_Games_For_2nd_Graders.pdf)

[fundamentals of futures and options markets](https://www.freenew.net/papersCollection/scholarship/?k=fundamentals_of_futures_and_options_markets.pdf) [fundamentals of power electronics solution](https://www.freenew.net/papersCollection/scholarship/?k=Fundamentals-Of-Power-Electronics-Solution.pdf) [frog dissection lab worksheet](https://www.freenew.net/papersCollection/scholarship/?k=frog_dissection_lab_worksheet.pdf) [frost poem the road not taken](https://www.freenew.net/papersCollection/scholarship/?k=frost-poem-the-road-not-taken.pdf) [fundamentals of database systems elmasri navathe](https://www.freenew.net/papersCollection/scholarship/?k=fundamentals_of_database_systems_elmasri_navathe_solution_manual.pdf) [solution manual](https://www.freenew.net/papersCollection/scholarship/?k=fundamentals_of_database_systems_elmasri_navathe_solution_manual.pdf) [fsa questions for grade 6](https://www.freenew.net/papersCollection/scholarship/?k=fsa-questions-for-grade-6.pdf) [from casual to committed relationship](https://www.freenew.net/papersCollection/scholarship/?k=From_Casual_To_Committed_Relationship.pdf) [games for two year olds to play](https://www.freenew.net/papersCollection/scholarship/?k=games_for_two_year_olds_to_play.pdf)